### Progress Report #3: Data downloading

#### Shuyue Guan

### **1 Works have done so far**

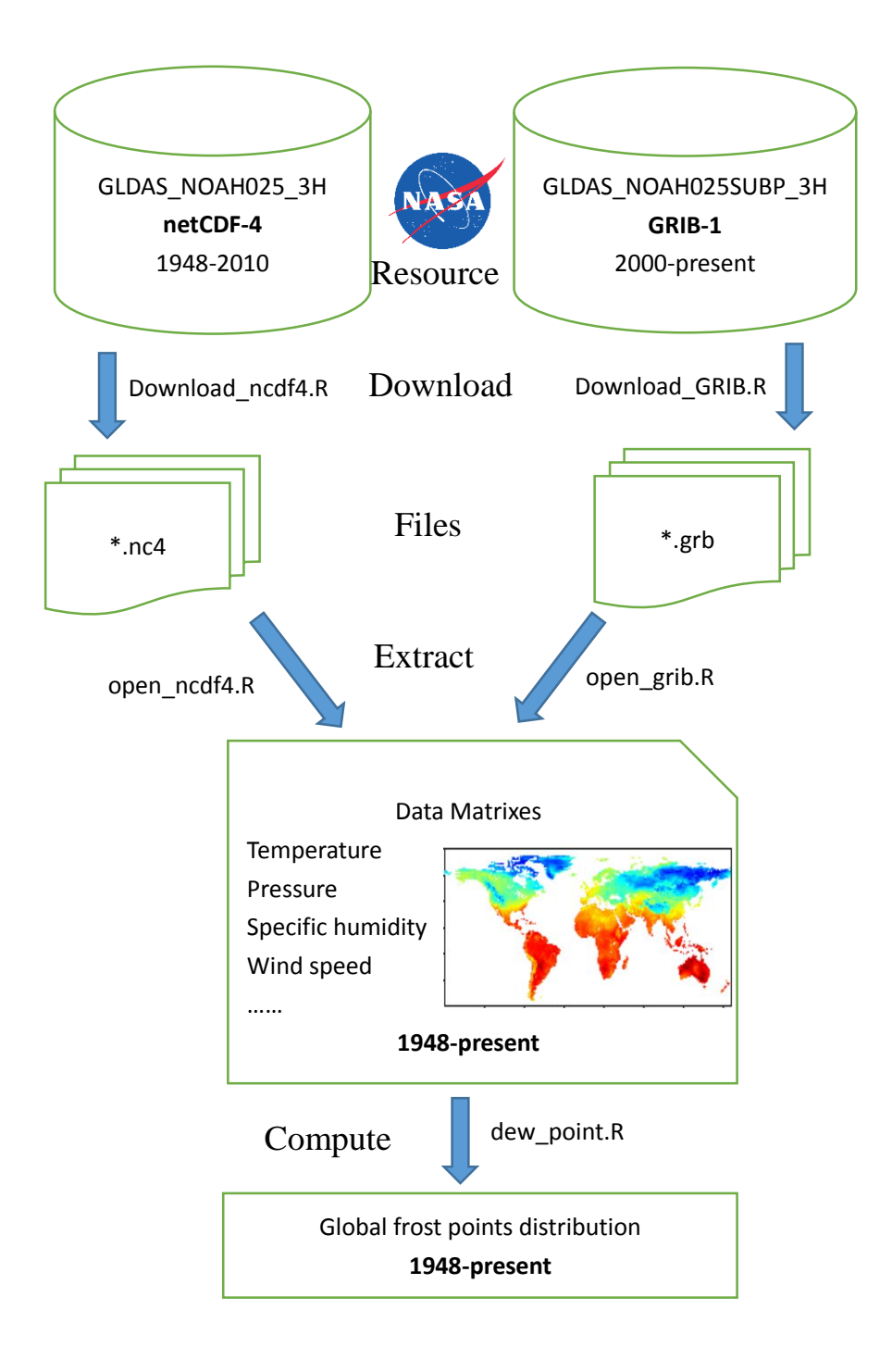

# **2 Download data**

Downloading works are done in R by using the "RCurl" package. The core function for downloading GRIB files:

```
# download one file from "GLDAS_NOAH025SUBP_3H" dataset
# input: year(YYYY [2000-2016]); day(DDD [001-366]);
# time(TT [00,03,06,09,12,15,18,21])
# output: download the file:
# "GLDAS NOAH025SUBP 3H.AYYYYDDD.TT00.***.*************.grb"
library(RCurl)
Download_GRIB<-function(year,day,time){
# -----time check--------
  legal_time<-c("00","03","06","09","12","15","18","21")
  if (is.na(match(time,legal_time))){ # time is legal or not
     return(paste(time,"is not a legal time. Legal time must be in 
[00, 03, 06, 09, 12, 15, 18, 21]")) # not legal
  }
# ------- Url check---------
  web<-
"ftp://hydro1.sci.gsfc.nasa.gov/data/s4pa/GLDAS_V1/GLDAS_NOAH025SUBP_3H"
  Url<-paste(web,"/",year,"/",day,"/",sep="")
 if (!url.exists(Url)){ # url is real or not
     return(paste(Url,"does not exist.")) # not real, end function
   }
# --------- get the list of files' names--------
   fnames \langle - getURL(Url,ftp.use.epsv = F,dirlistonly = T)
    x \leftarrow \text{strsplit}(\text{frames}, \text{``\r\n'n''})[1]]fname list \leftarrow character(0) # initialze empty file name list
     # reject ".xml" or other files
   for (i in 1:length(x)) {
     fileformat \left\langle -\text{ substr}(x[i], \text{nchar}(x[i]) - 2, \text{nchar}(x[i])) \right\rangleif (fileformat == "grb") \{ fname_list <- c(fname_list, x[i])
       }
     }
# --------- get the file's name for downloading-------
    down name<-NA # file for downloading
     for (i in 1:length(fname_list)){
     T<-substr(fname list[i], 31,32 ) # get the time in files' name
       if (T==time) { # matched
       down name<-fname list[i]
         break
      }
    }
```

```
 if (is.na(down_name)){
      return("file not found.")
    }
# -------- download the file----------
    dat <-
      getBinaryURL(
        paste(Url,down_name,sep="")
     \lambda writeBin(dat, paste("c:/data/download/",down_name,sep=""))
    return(paste(down_name,"has been downloaded."))
}
```
An example for downloading the GRIB data of day 68 to 86 at 06Z o'clock in 2015:

```
for (n in 68:86){
  day<- formatC(n, width=3, flag="0") # 66 to 066
  result<-Download_GRIB("2015",day,"06")
  print(result)
}
```
The downloading function for netCDF-4 files is almost the same.

### **3 Appendix: Data Contents**

| Band No.       | Attribute                            | No. | Attribute                        |
|----------------|--------------------------------------|-----|----------------------------------|
| 1              | Net short wave (surface) [W/m^2]     | 18  | Soil moisture content [kg/m^2]   |
| $\overline{2}$ | Net long wave (surface) [W/m^2]      | 19  | Soil moisture content [kg/m^2]   |
| 3              | Latent heat flux [W/m^2]             | 20  | Soil moisture content [kg/m^2]   |
| 4              | Sensible heat flux [W/m^2]           | 21  | Soil moisture content [kg/m^2]   |
| 5              | Ground heat flux [W/m^2]             | 22  | Total cloud cover [%]            |
| 6              | Surface lifted index [K]             | 23  | Wind speed [m/s]                 |
| 7              | Best (4-layer) lifted index [K]      | 24  | Temp. [K]                        |
| 8              | Evaporation [kg/m^2]                 | 25  | Specific humidity [kg/kg]        |
| 9              | Storm surface runoff [kg/m^2]        | 26  | Pressure [Pa]                    |
| 10             | Baseflow-groundwater runoff [kg/m^2] | 27  | Downward short wave flux [W/m^2] |
| 11             | Snow melt [kg/m^2]                   | 28  | Downward long wave flux [W/m^2]  |
| 12             | Brunt-Vaisala frequency^2 [1/s^2]    |     |                                  |
| 13             | Accum. snow [kg/m^2]                 |     |                                  |
| 14             | Soil temp. [K]                       |     |                                  |
| 15             | Soil temp. [K]                       |     |                                  |
| 16             | Soil temp. [K]                       |     |                                  |
| 17             | Soil temp. [K]                       |     |                                  |

3.1 (GLDAS\_NOAH025SUBP\_3H) GRIB-1

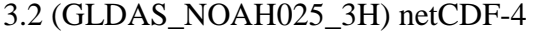

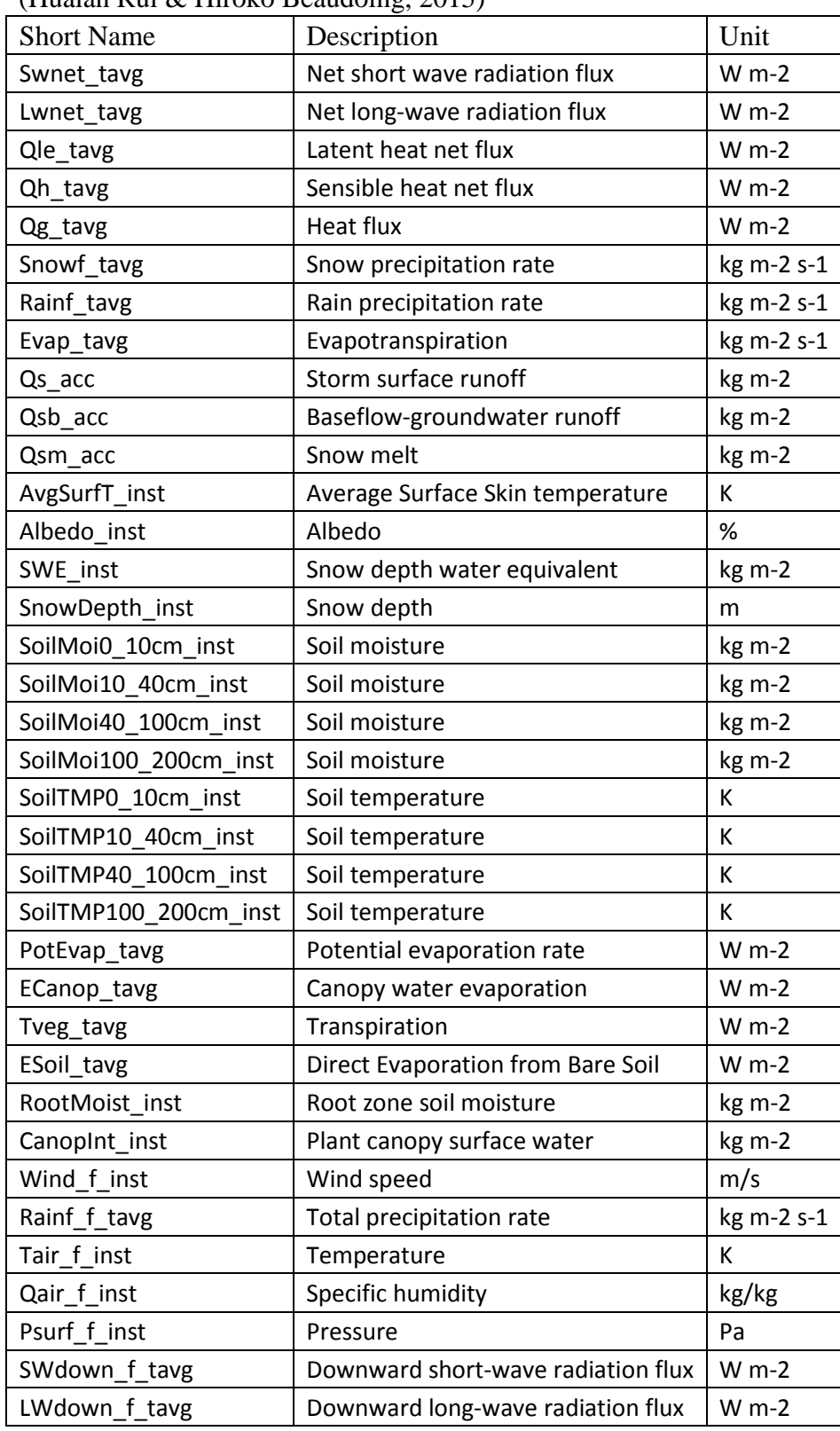

# (Hualan Rui & Hiroko Beaudoing, 2015)